# **#sonarqube #sonarlint DIY: Java Static Analysis**

Nicolas PERU - @benzonico

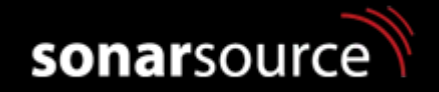

#### **Ego boost**

#### Nicolas PERU - @benzonico

- Java developer@SonarSource
- Developer in language team
- Geneva Jug enthusiast
- Cycle around the Leman

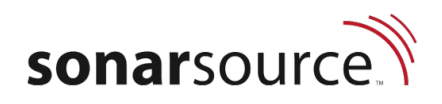

## **Sonar Java Plugin**

● Back Story

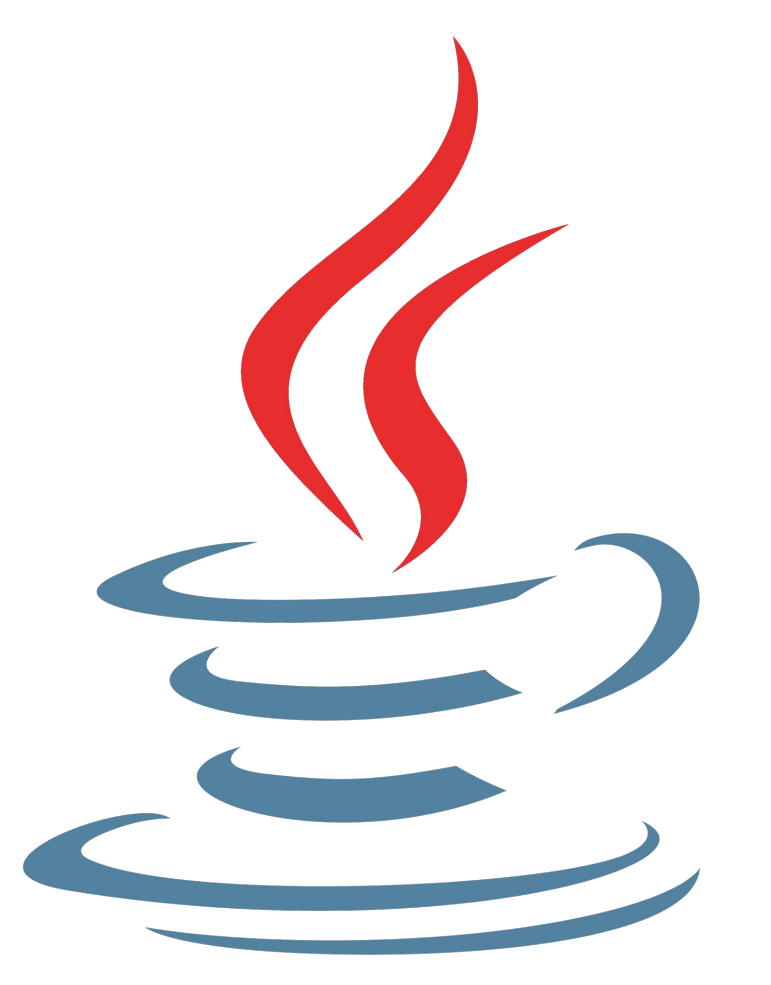

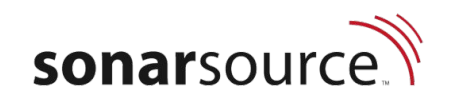

#### **Challenge**

# Get the language.

```
EEH EEH Samboo
TWOOLE DEDECETORS
public class client
     public class client (<br>public void sendanthentication(string of<br>outputblic am outstream) throws 100 com<br>outputbutblicam out = new time();
          Differed burstream (three batalogue<br>pataoutputstream outstream (and batalogue)<br>pataoutputstream (ate) ettime);<br>long ti = Math.random();
           \begin{array}{ll}\n\text{pataouth} & \text{(new)} \\ \n\text{long th} & \text{all} \\ \n\text{double} & \text{all} \\ \n\text{double} & \text{in} \\ \n\end{array}long ti al = Math.random();<br>double ql = Math.random();<br>byte[] protected1 = protectime();<br>byte[] protected1 = protectime();
           double q_1 = p_0 = p_1 = p_2 = (p_1) = (p_2) = (p_3) = (p_4) = (p_5) = (p_6) = (p_6) = p_7 = p_8 = p_9 = p_9 = p_9 = p_9 = p_9 = p_9 = p_9 = p_9 = p_9 = p_9 = p_9 = p_9 = p_9 =
           bytell z = (new pate();<br>long tz = (new pate();<br>double q2 = match, random();
          \begin{array}{lll}\n\text{long } t^2 & = & \text{match. random} \\
\text{double } q^2 & = & \text{match. random} \\
\text{byte[] } & & \text{product} \\
\text{byte[] } & & \text{product} \\
\end{array}bytell protected<br>out.writeUTF(user);
          bytel] protected1.lengt<br>out.writeUTF(user);<br>out.write(protected2);
          out.writeInt(protected);<br>out.write(protected2);<br>out.write(protected2);
          out. flush ();
 }<br>public static void main(st<br>public static void main(st
           blic static void man:<br>string host = args[0];<br>string host = 7999;
          string host = 7999;<br>int port = 7999;<br>int port = "3
          string \frac{1032}{100}<br>
\frac{1}{100} \frac{1}{100}<br>
\frac{1}{100} \frac{1}{100} \frac{1}{100}<br>
\frac{1}{100} \frac{1}{100} \frac{1}{100} \frac{1}{100}\frac{\text{int port}}{\text{string}} = \frac{m \cdot \text{point}}{\text{score}}<br>
\frac{\text{string password}}{\text{new}} = \frac{m \cdot \text{power}}{\text{score}}string password socker<br>socket s = new socker
          \begin{array}{r}\n\text{Sockets} \\
\text{Client} \\
\text{endauthor} \\
\text{end}}\n\end{array}client client
```
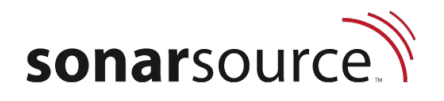

#### **Lexical Analysis**

# class A { int b;

}

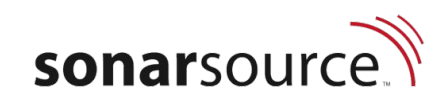

#### **Syntactic Analysis**

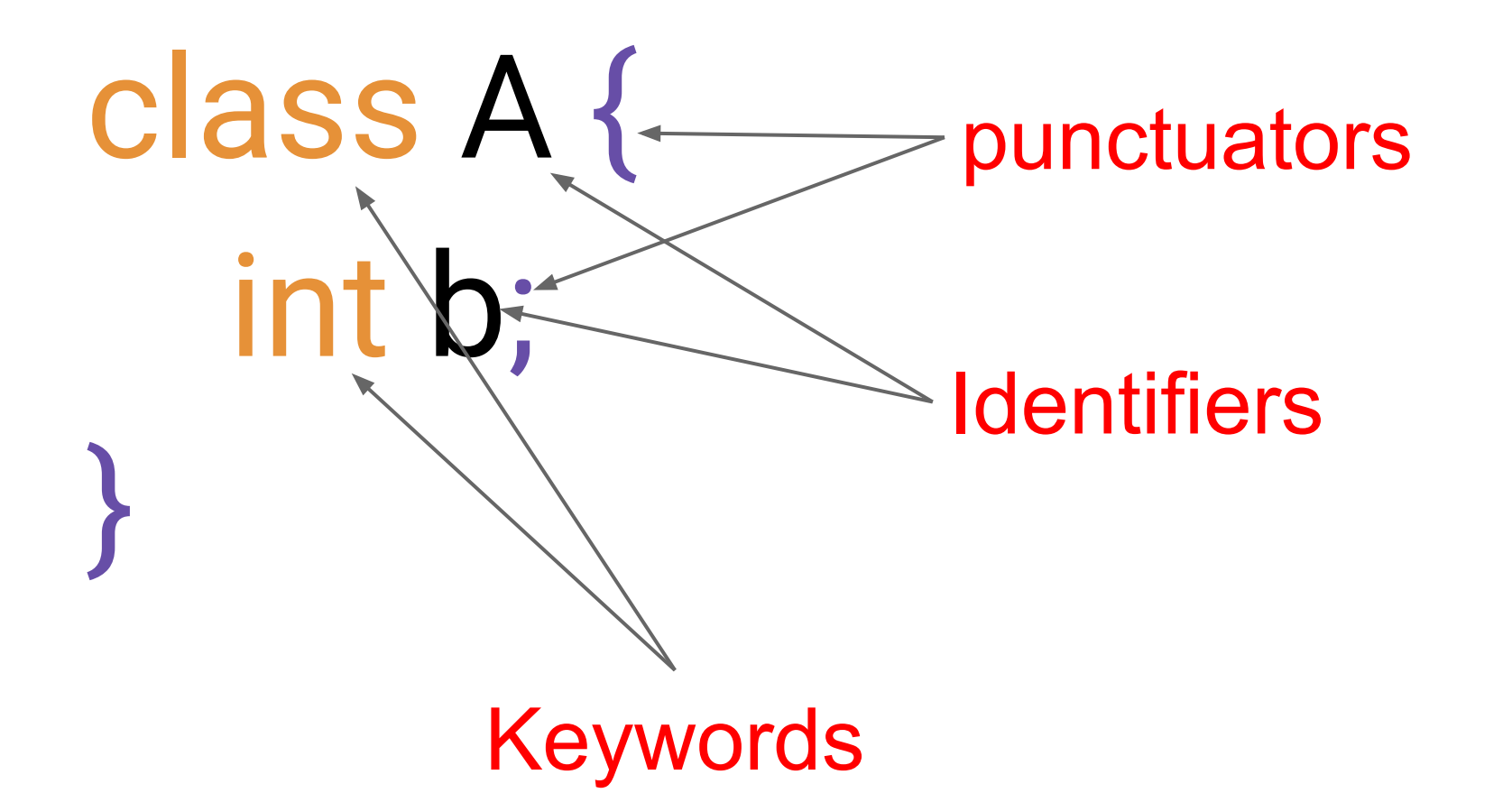

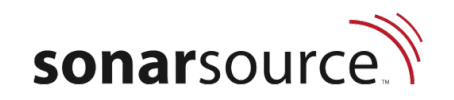

#### **Syntax Tree**

#### $1 + 2 + 3$

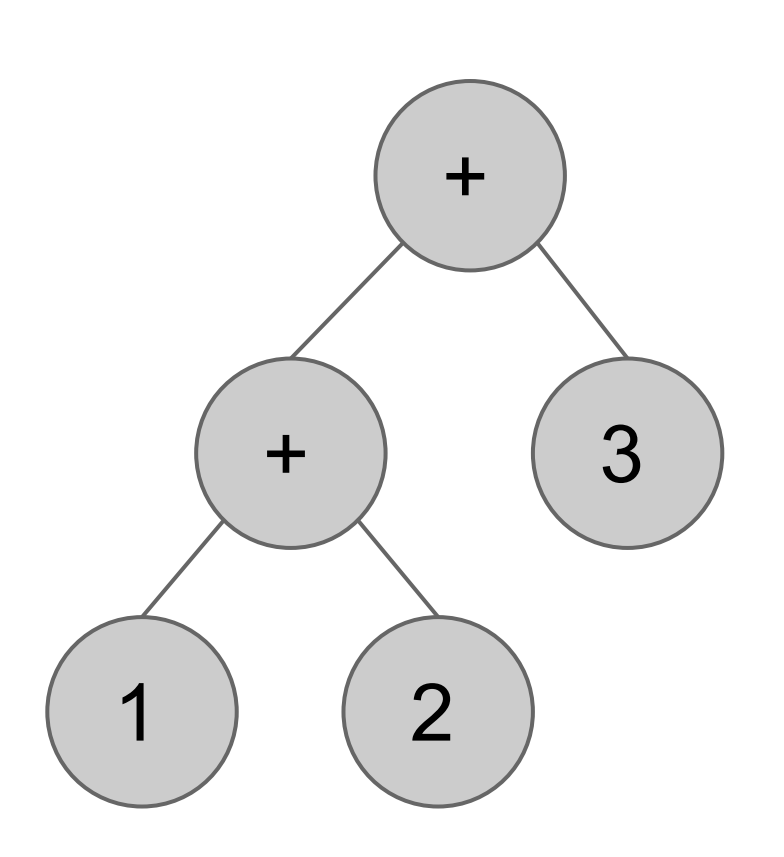

interface BinaryExpressionTree {

ExpressionTree leftOperand();

SyntaxToken operatorToken();

}

ExpressionTree rightOperand();

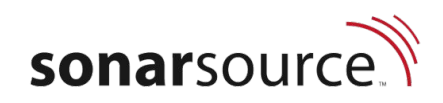

#### **Semantic Analysis**

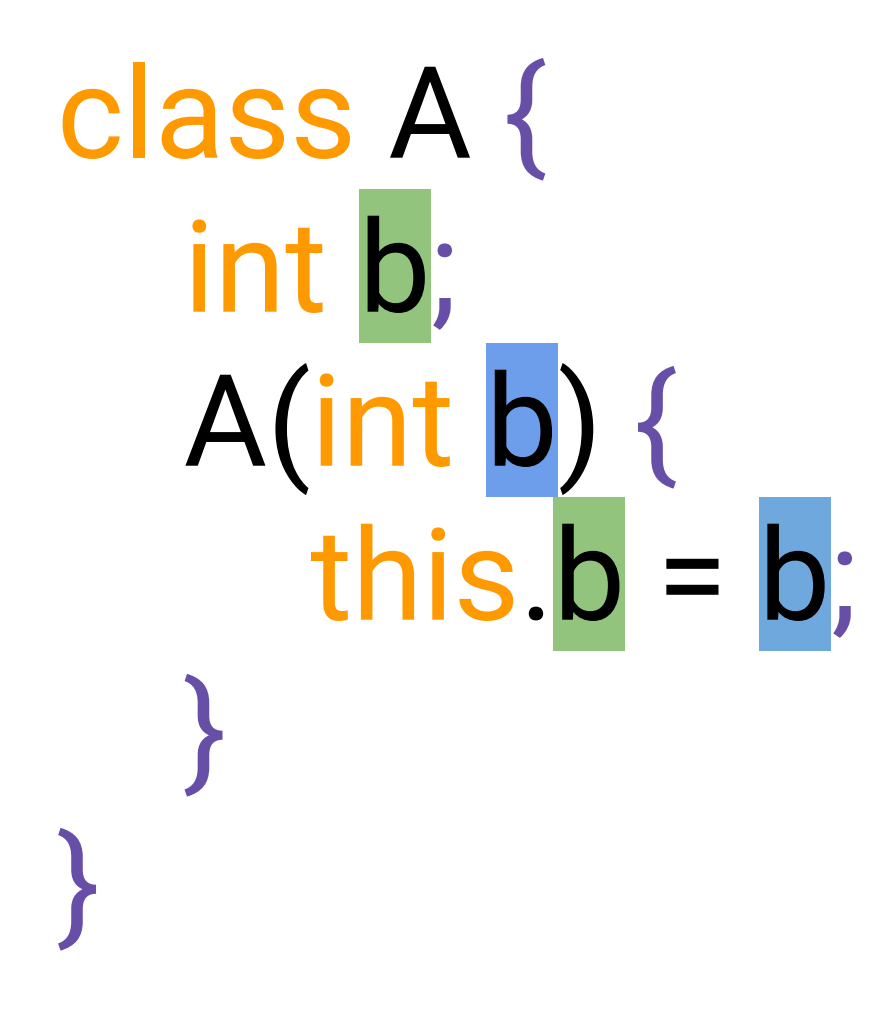

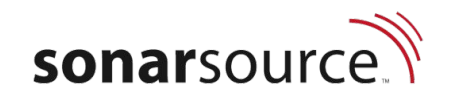

#### **Your turn now : Custom rules !**

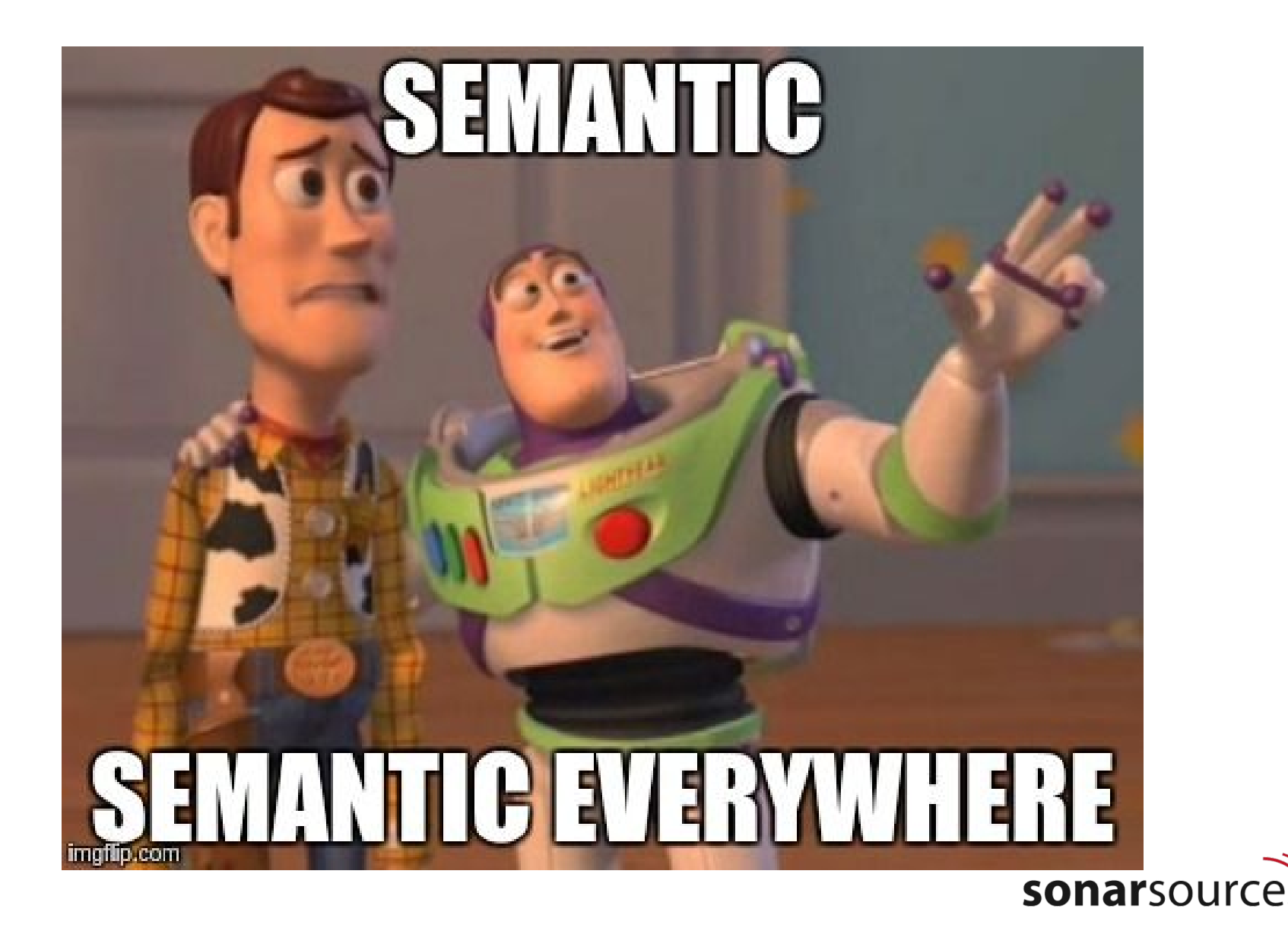

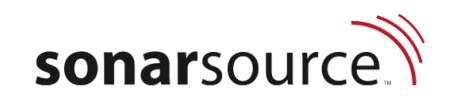

```
Object myObject = new Object();
// ... 
if (a) { myObject = null; }
\frac{1}{2}if ( !a ) { /* … */ } 
else { 
   myObject.toString();
}
```
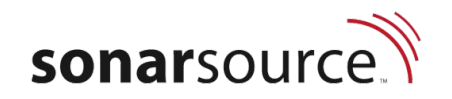

```
Object myObject = new Object();
\frac{1}{2}if ( a ) { myObject = null; }
// ... 
if ( !a ) { /* … */ } 
else { 
   myObject.toString();
}
```
*Program State#0* myObject != **null**

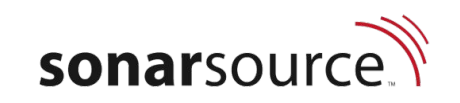

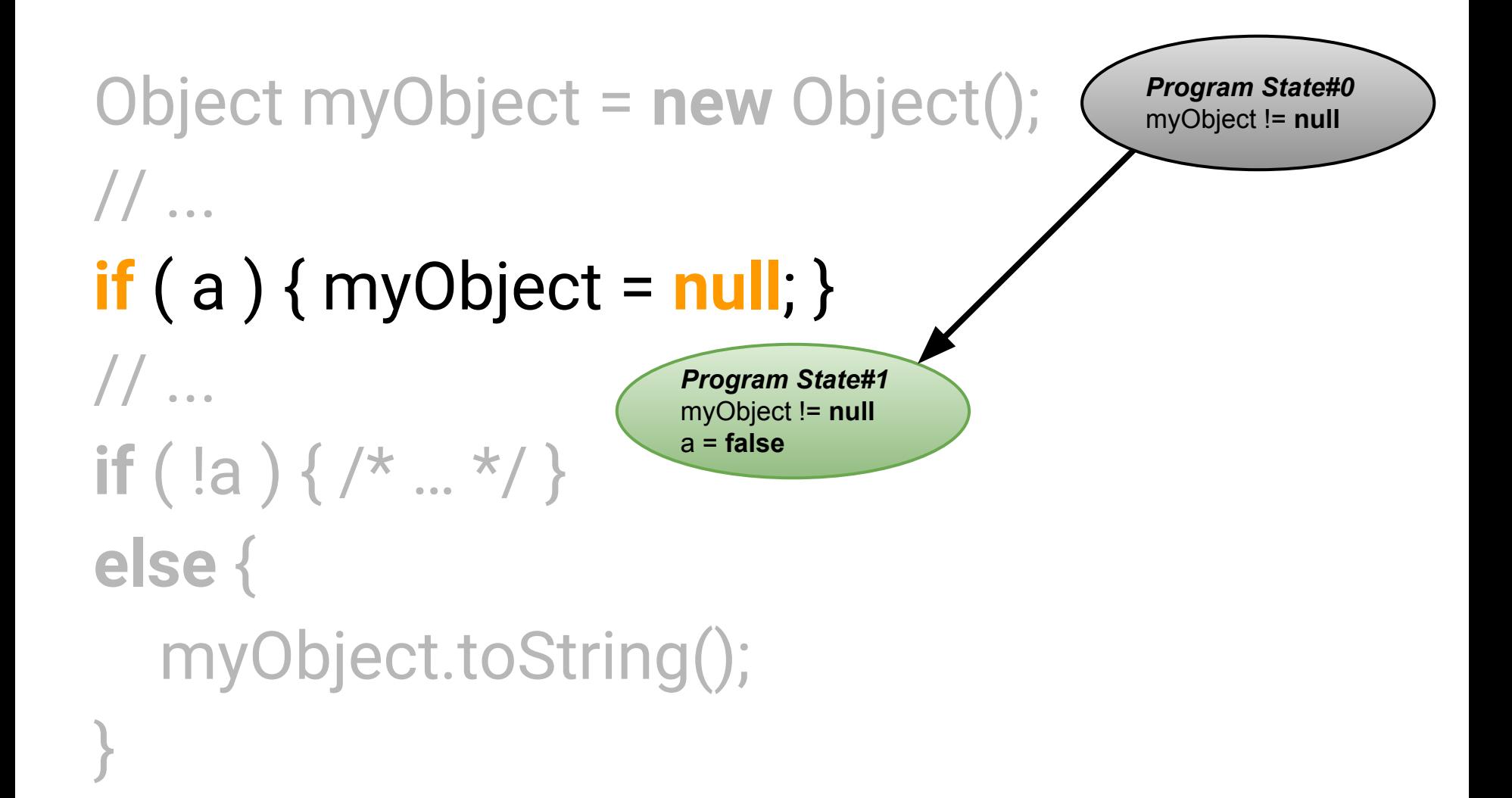

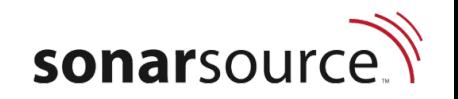

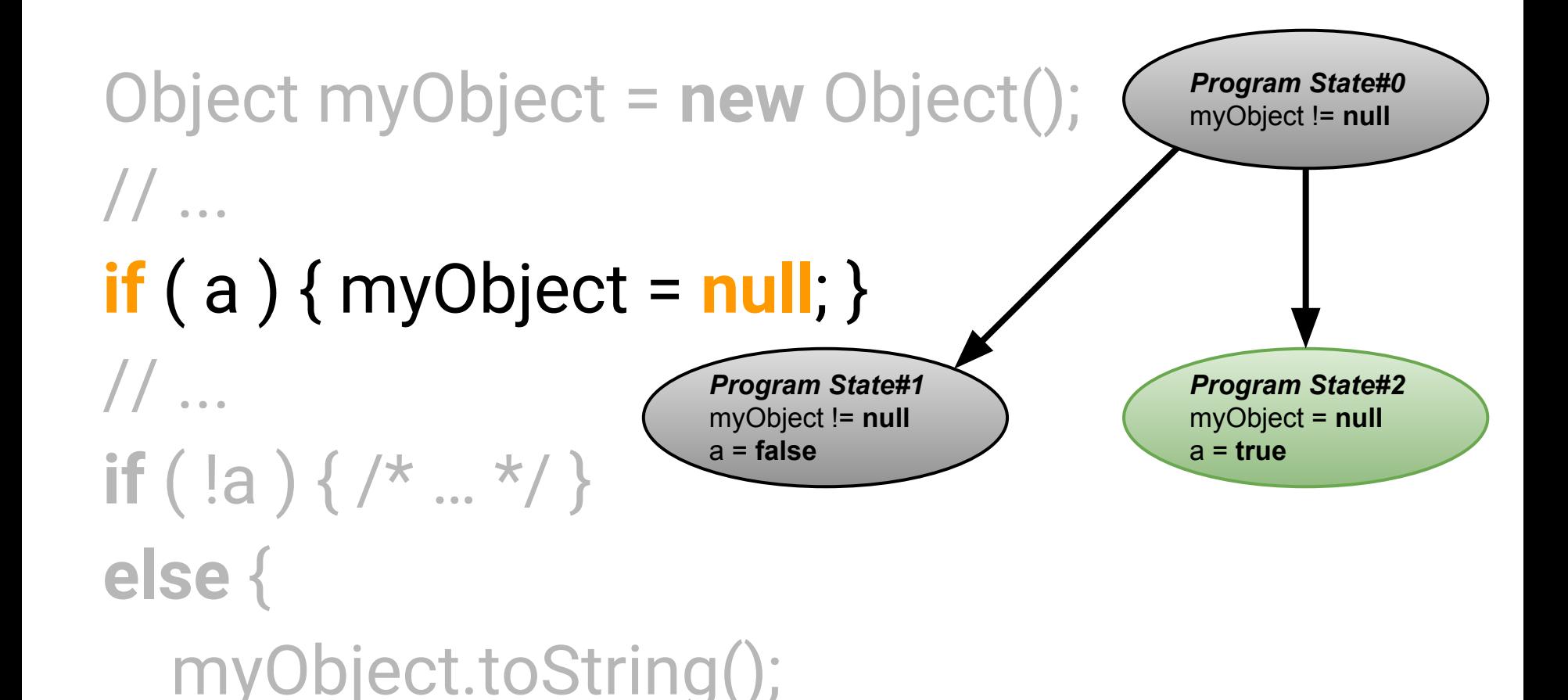

}

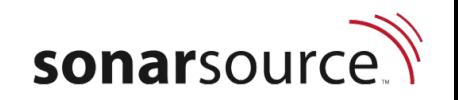

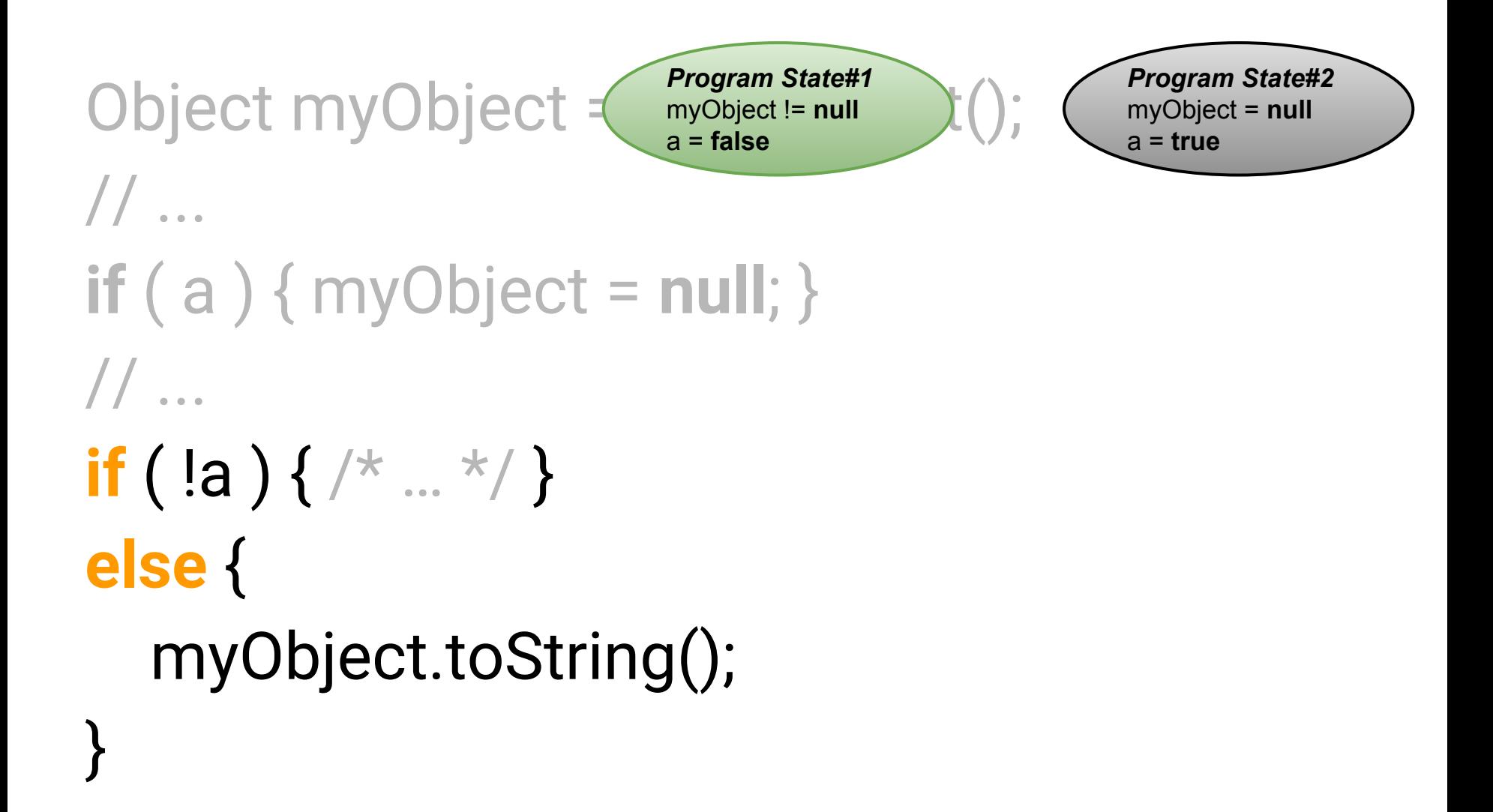

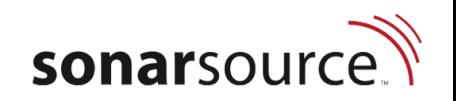

```
Object myObject = myObject = null ();
// ... 
if ( a ) { myObject = null; }
// ... 
if ( !a ) { /* … */ } 
else { 
    myObject.toString();
}
                            Program State#1
                            myObject != null
                            a = false
```
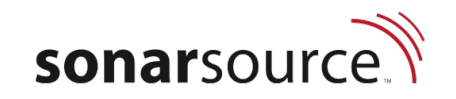

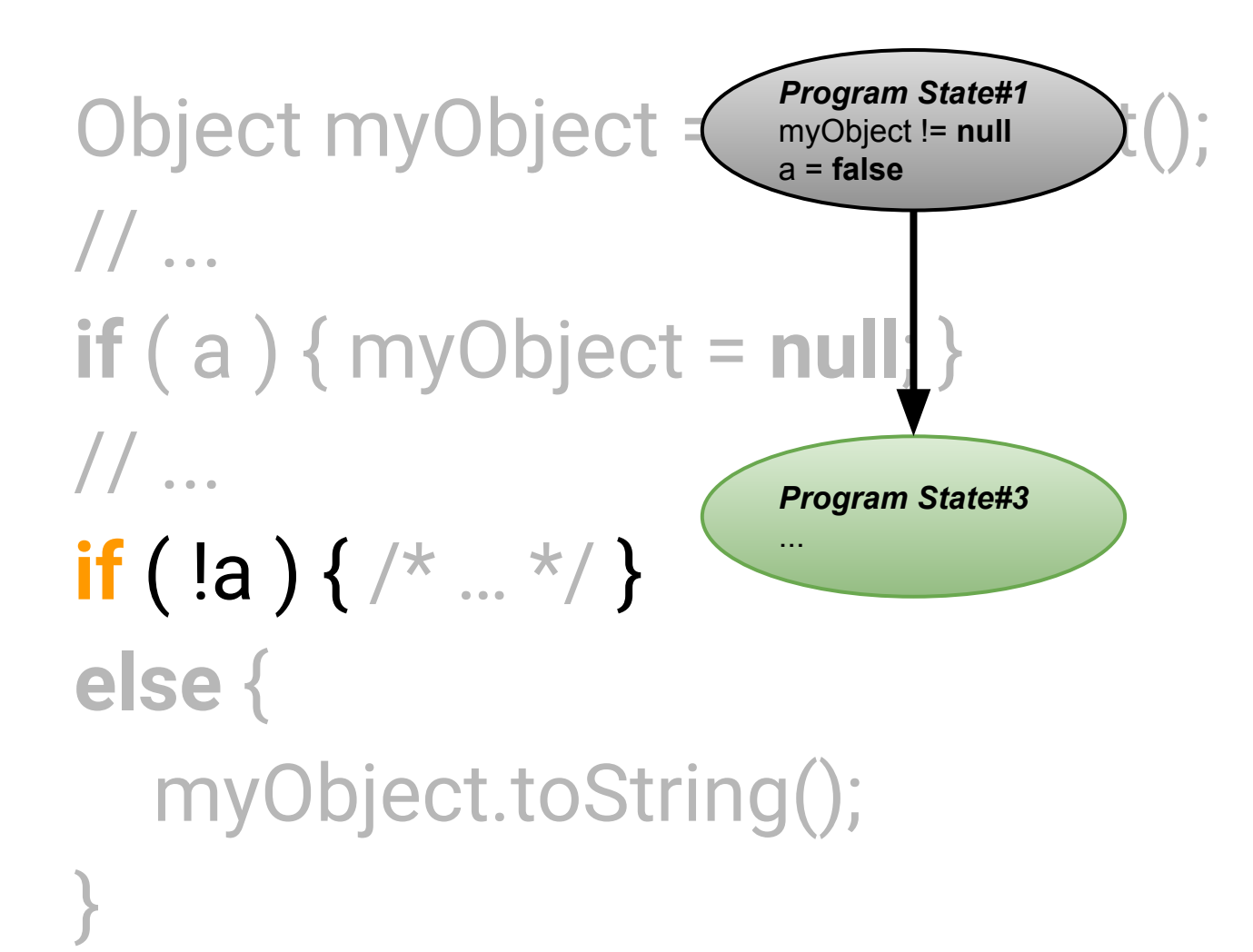

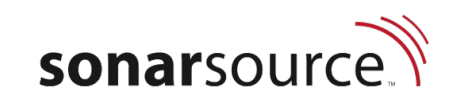

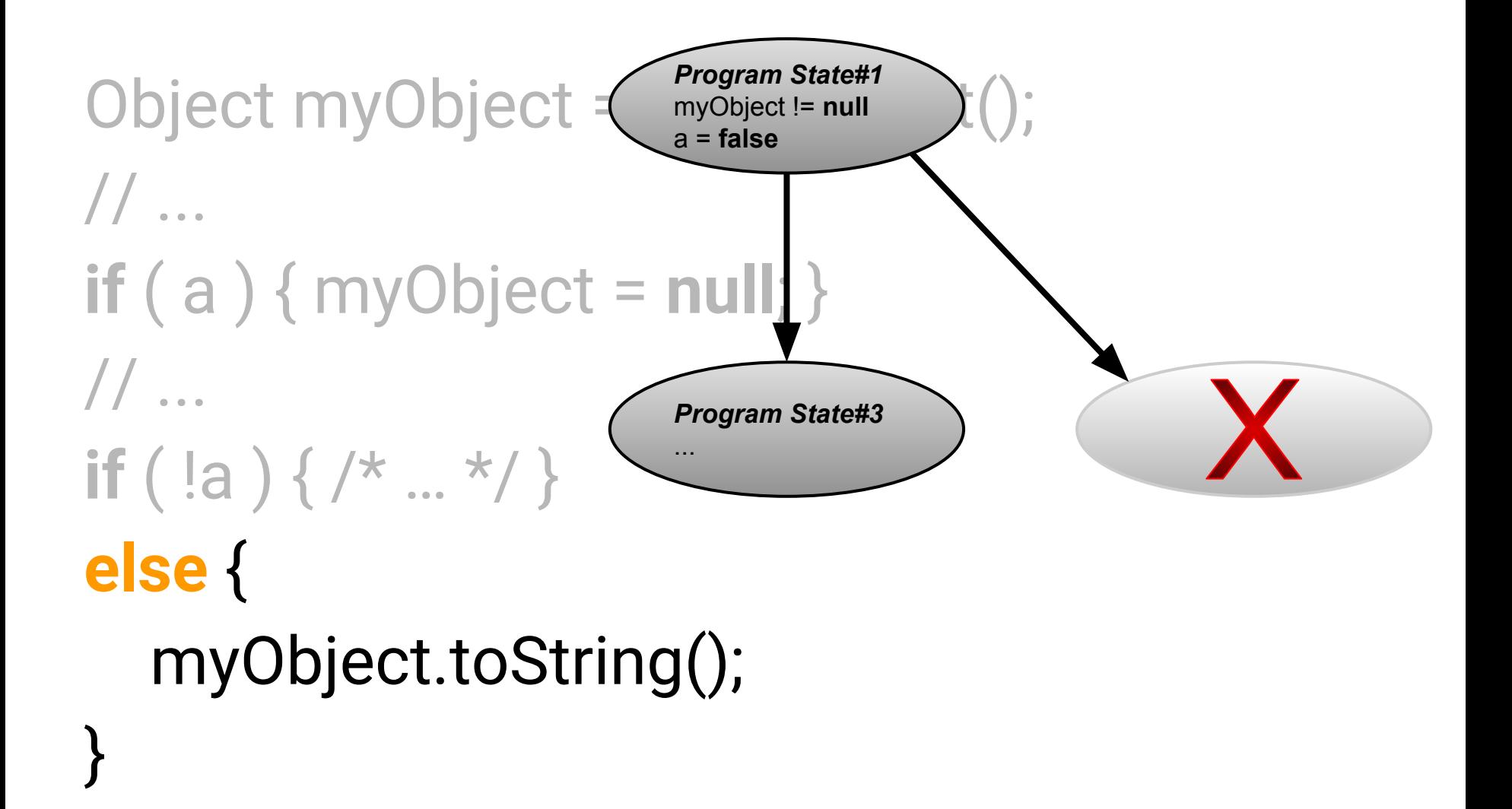

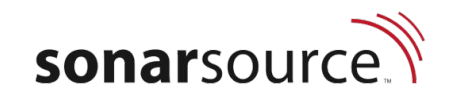

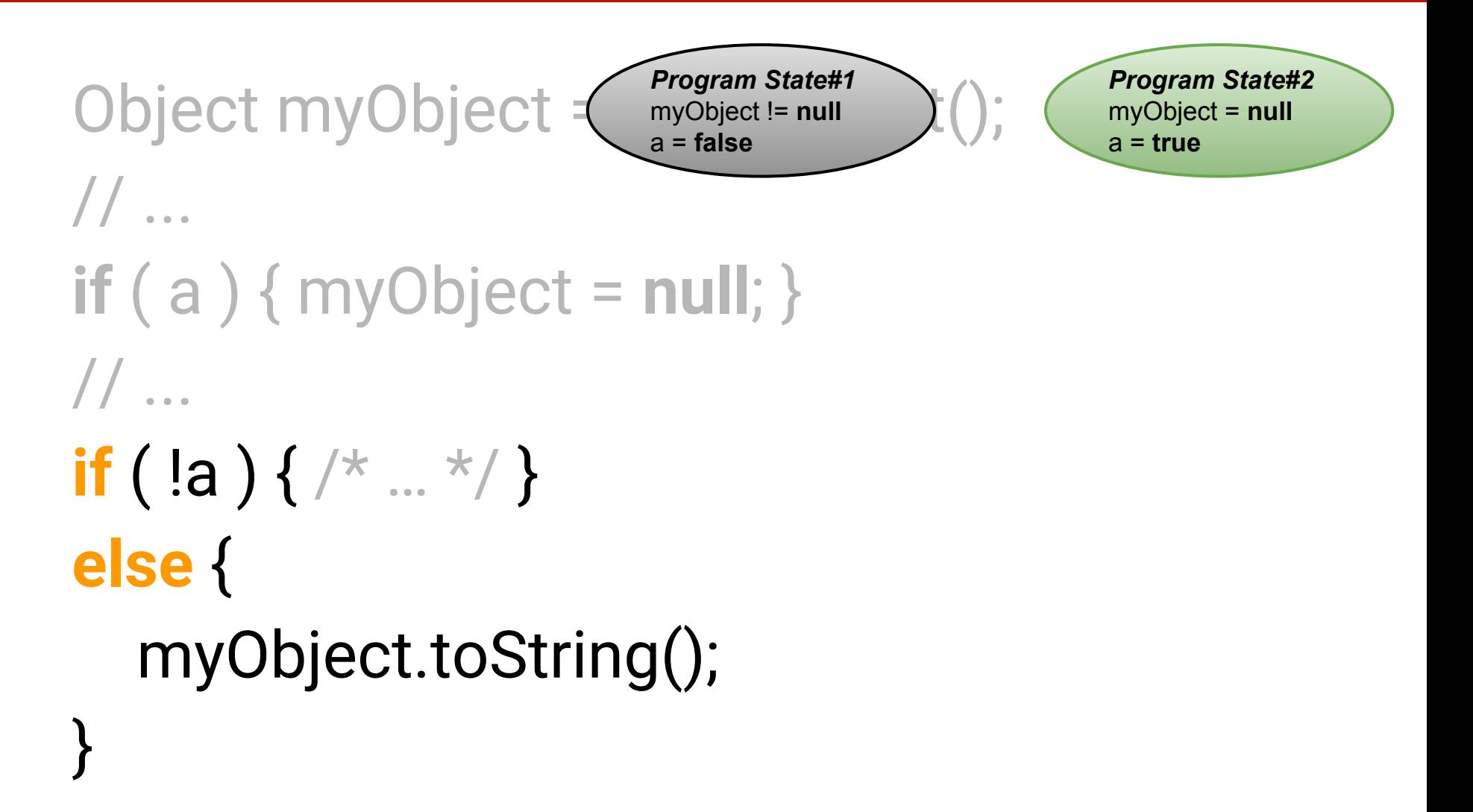

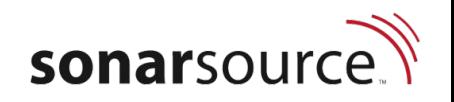

```
Object myObject = new Object();
// ... 
if ( a ) { myObject = null; }
// ... 
if ( !a ) { /* … */ } 
else { 
    myObject.toString();
}
                                                Program State#2
                                                myObject = null
                                                a = true
```
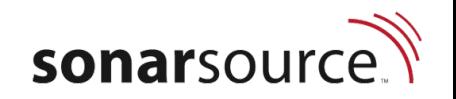

```
Object myObject = new Object();
// ... 
if ( a ) { myObject = null; }
// ... 
if ( !a ) { /* … */ } 
else { 
    myObject.toString();
}
                                                Program State#2
                                                myObject = null
                                                a = true
```
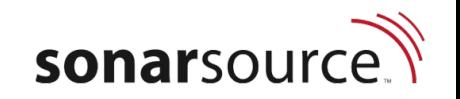

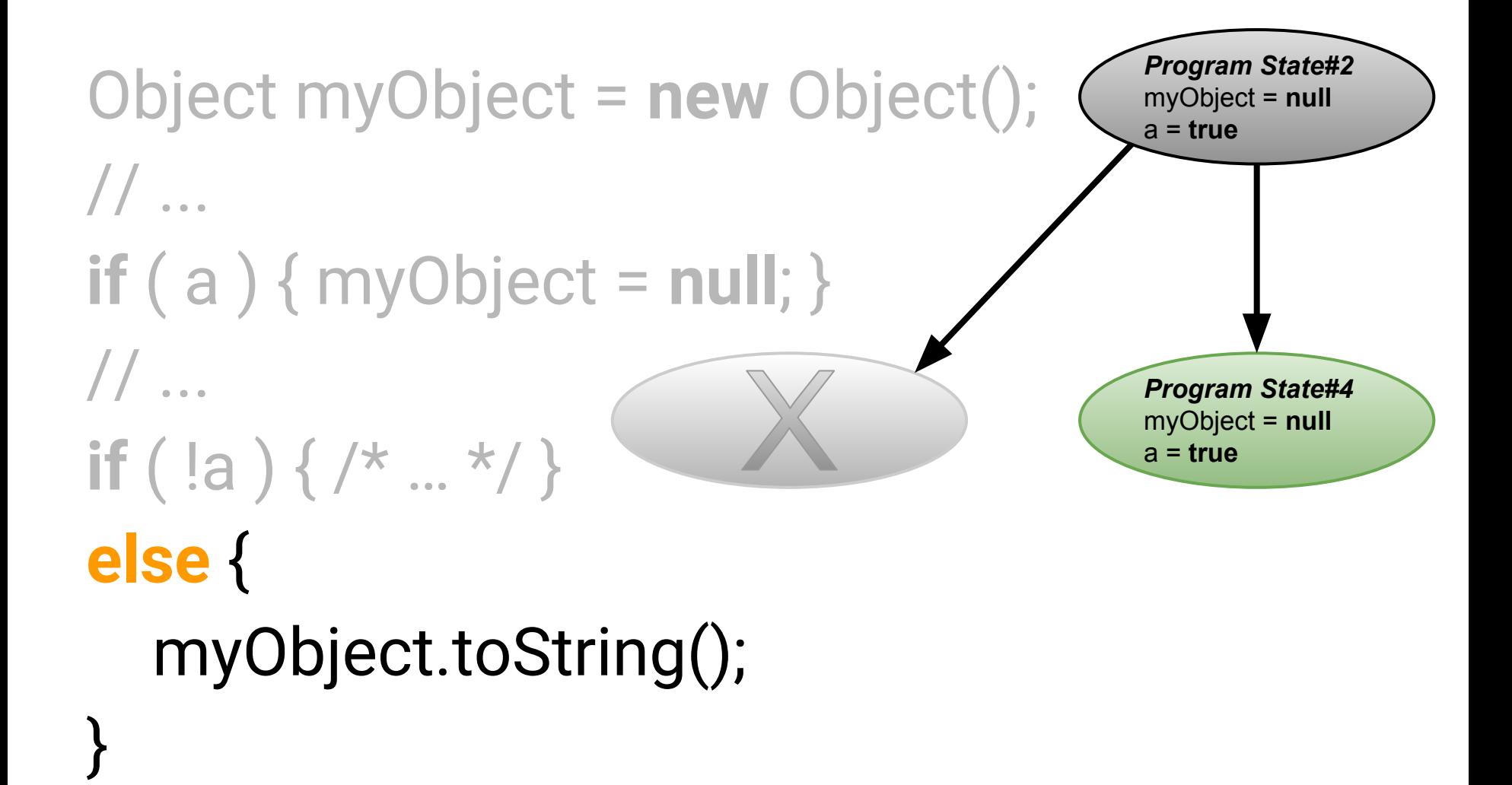

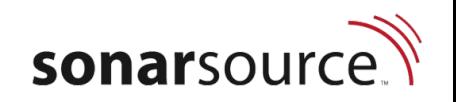

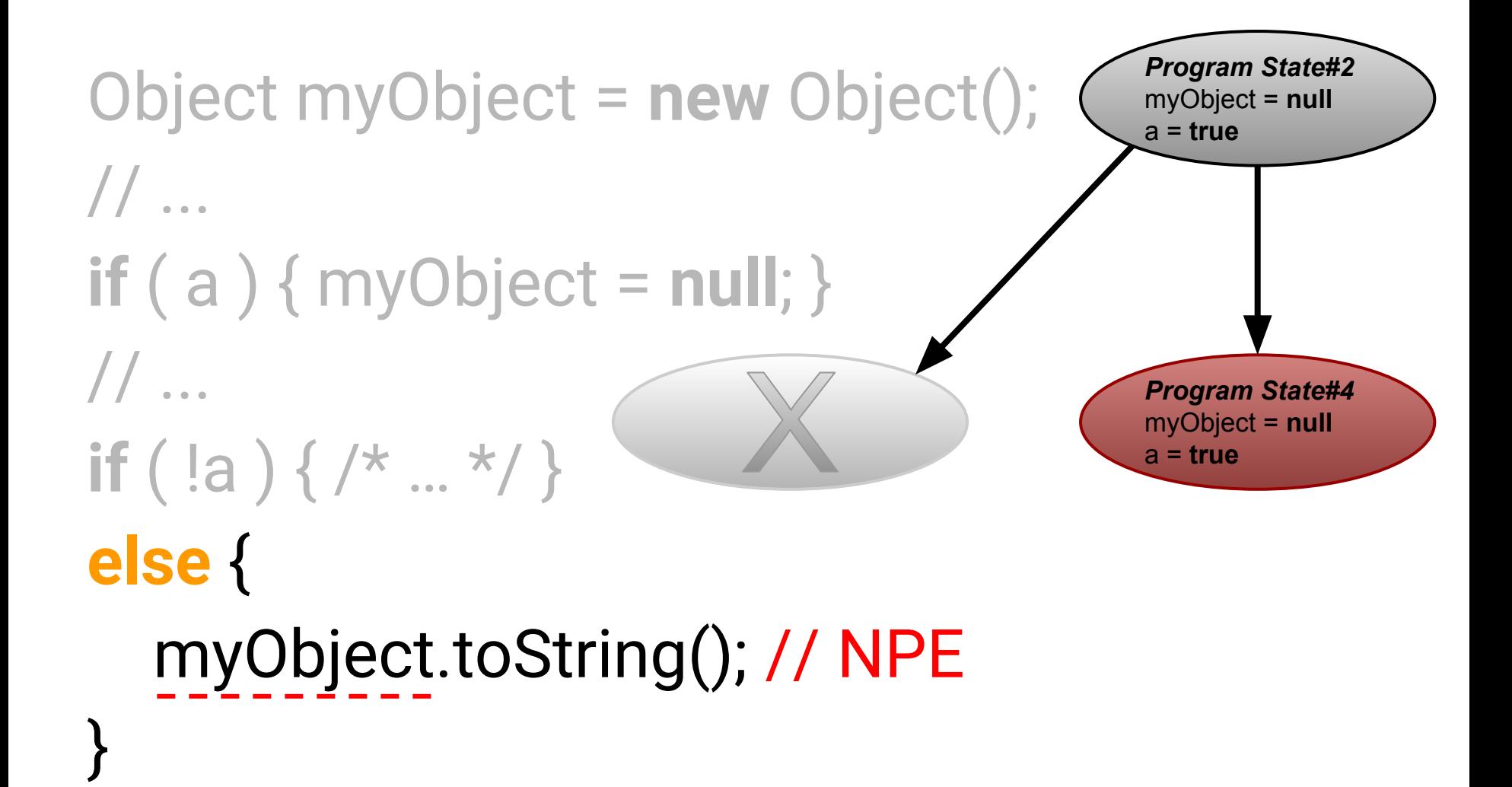

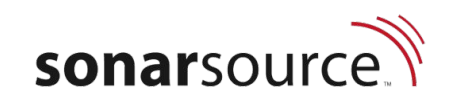

#### **Symbolic Execution challenges**

● Complex conditions

$$
\begin{array}{l}\n\text{if } (a + 1 < (b * 10 - 39)) \\
\text{if } (b > a / 10 + 4) \{ \dots \} \text{ // Always true} \\
\end{array}
$$

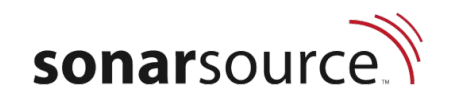

#### **Symbolic Execution challenges**

● Complex conditions

$$
\begin{array}{l}\n\text{if } (a + 1 < (b * 10 - 39)) \\
\text{if } (b > a / 10 + 4) \{ \dots \} \text{ // Always true} \\
\end{array}
$$

● Explosion of states

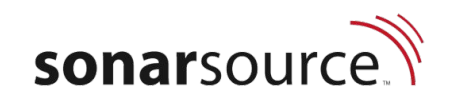

#### **Uhoh ?!**

```
Entity to = stanza.getTo();
        boolean is Server Infordequest = false;
        boolean is Component InfoRequest = false;
        Entity serverEntity = serverRuntimeContext.getServerEnitity();
        if (to == null || to.equals(serverEntity)) {
            isServerInfoRequest = true; // this can only be meant to query the server
        } else if (serverRuntimeContext.getComponentStanzaProcessor(to) != null) {
            isComponentInfoRequest = true; // this is a query to a component
        \} else if (!to.isNodeSet()) {
            isServerInfoRequest = serverEntity.equals(to);if (!isServerInfoRequest) {
                                                                                             2 years ago \sim L100 \%Change this condition so that it does not always evaluate to "true" ...
```
15 Bug △ Major ○ Open Not assigned 15 min effort

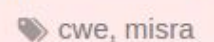

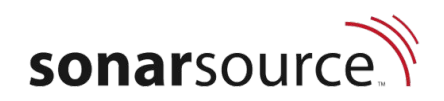

From [apache vysper](https://sonarcloud.io/project/issues?id=org.apache.vysper%3Avysper-parent&issues=AVJ9P2Bzm66gr6MLNW_j&open=AVJ9P2Bzm66gr6MLNW_j)

## **What's next ?**

#### Taint Analysis for vulnerabilities

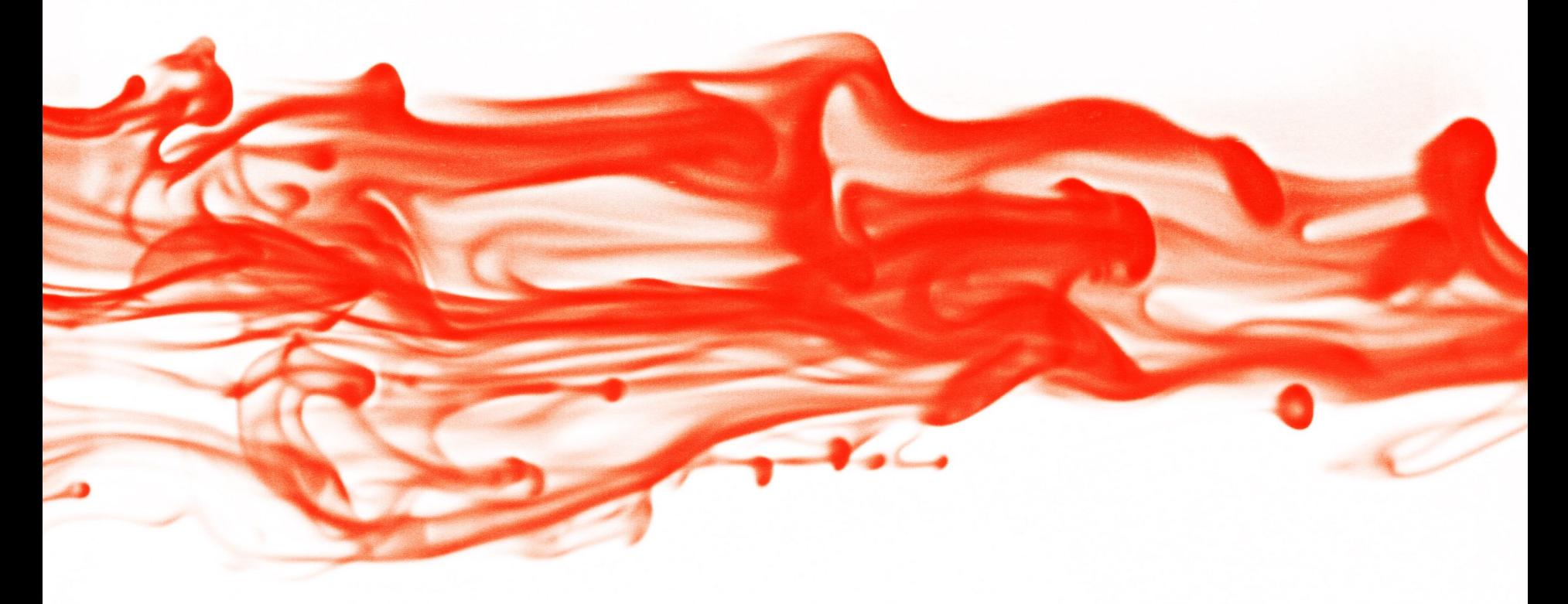

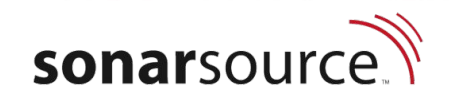

#### sonar**source**

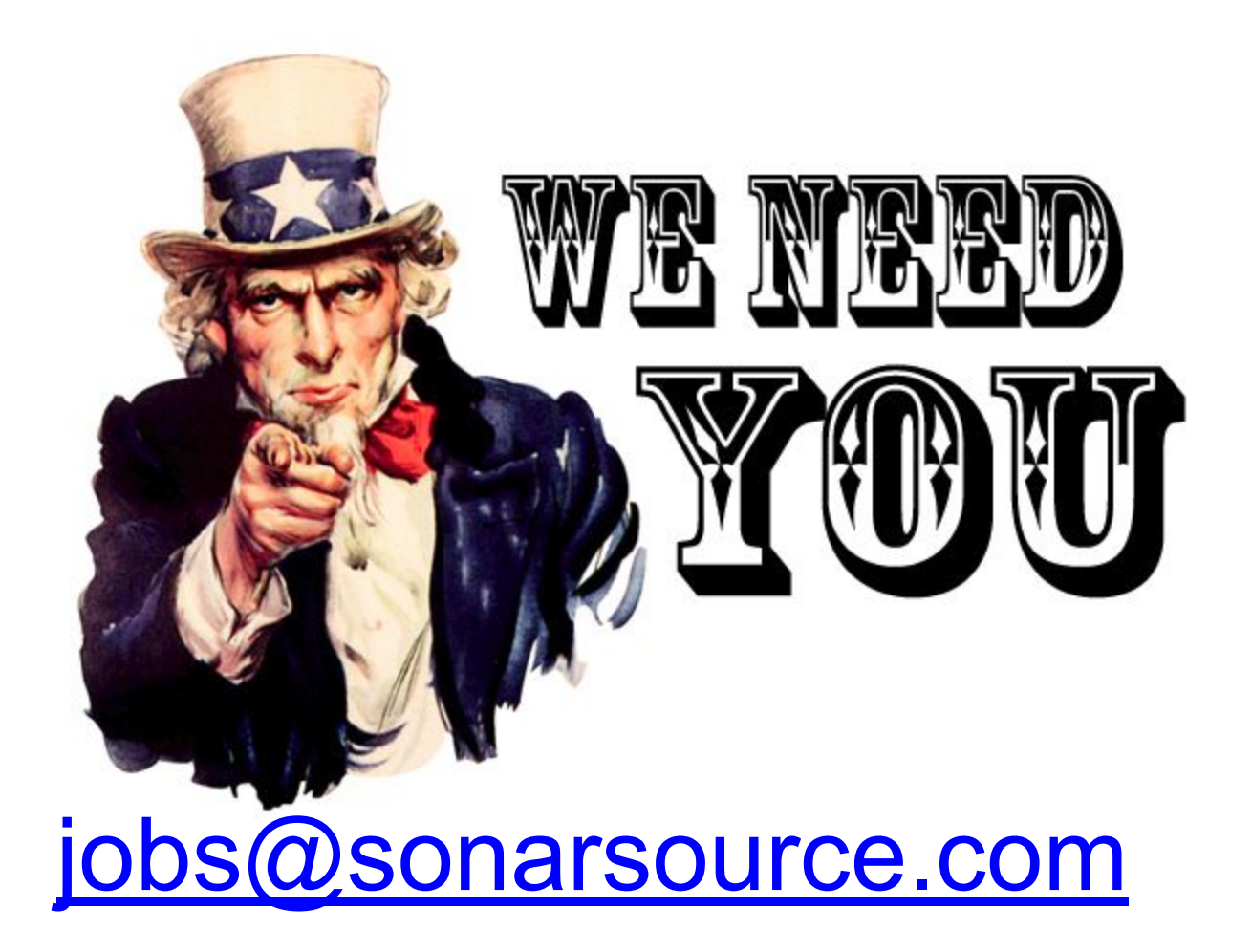

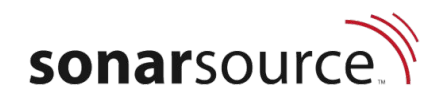

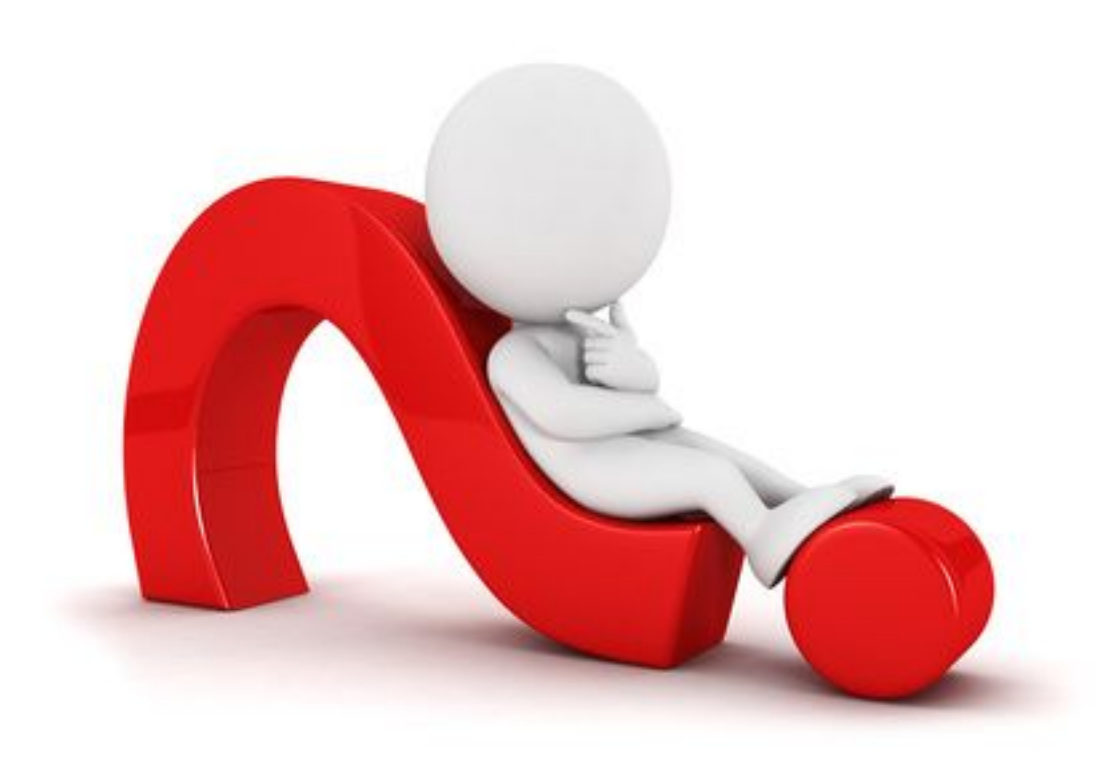

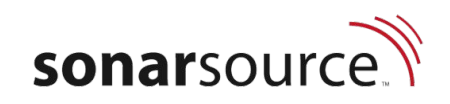